## **Kontingente**

Es besteht die Möglichkeit Kontingente für Basisprodukte zu verwalten. Damit kann gewährleistet werden, dass kein Produkt bestellt wird das eigentlich nicht mehr im Bestand ist. Kontingente werden im Basisprodukt gepflegt.

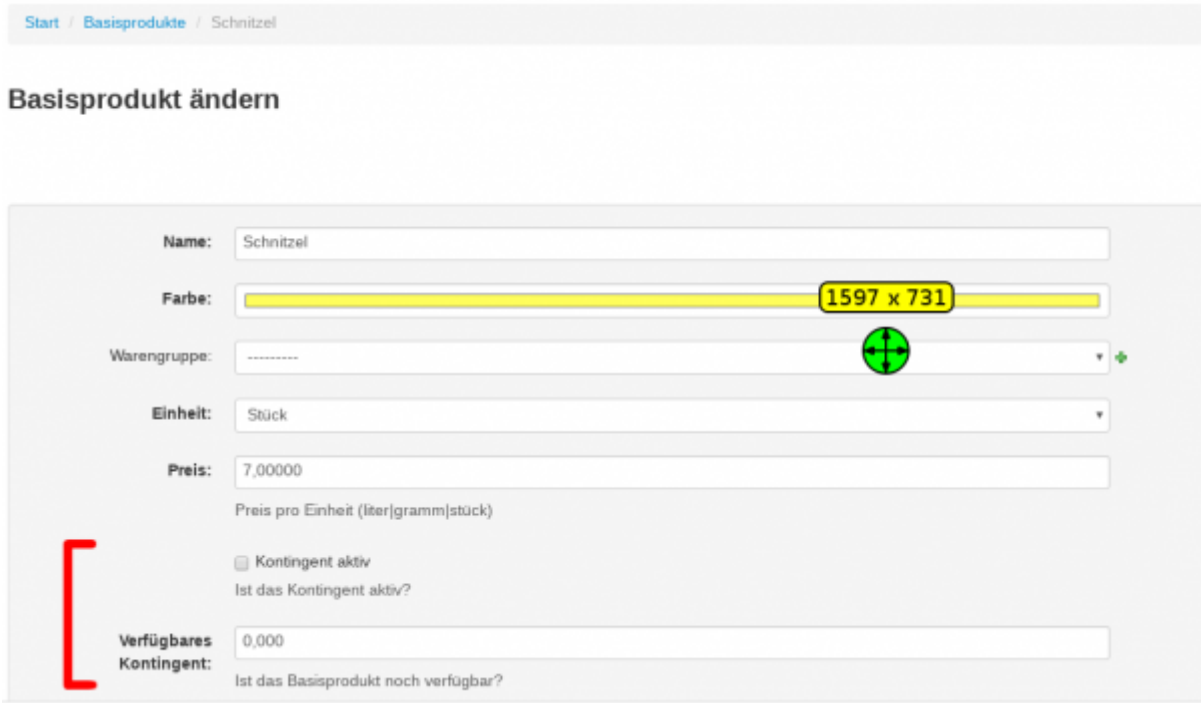

Enthält ein Produkt einen Haupt-Bestandteil (Basisprodukt) dessen Kontingent aufgebraucht wurde, wird das Produkt deaktiviert. Enthält ein Produkt hingegen einen Bestandteil der nicht als Hauptbestandteil markiert ist, und das Kontingent wird aufgebraucht, dann schlägt das System vor das Produkt ohne den aufgebrauchten Bestandteil zu bestellen.

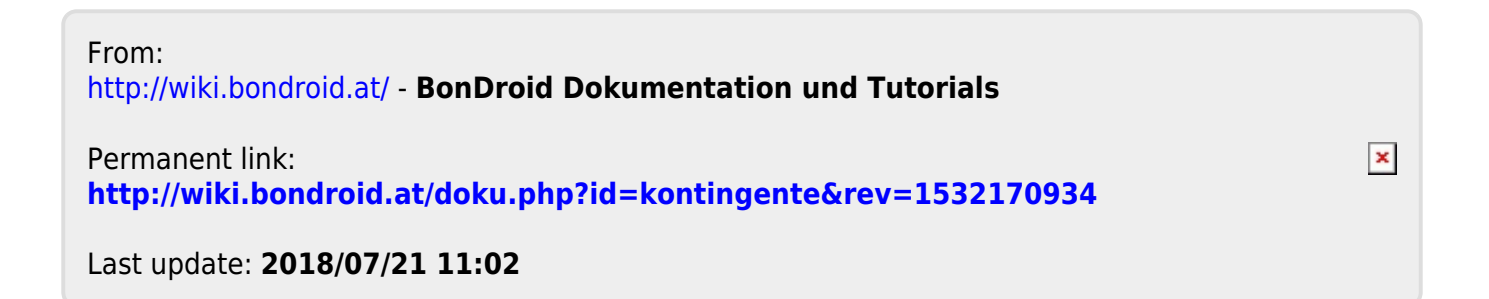